# HOMELAB ONNIXOS

DECLARATIVE AND REPRODUCIBLE ※

### **FOLLOW THIS LIVE**

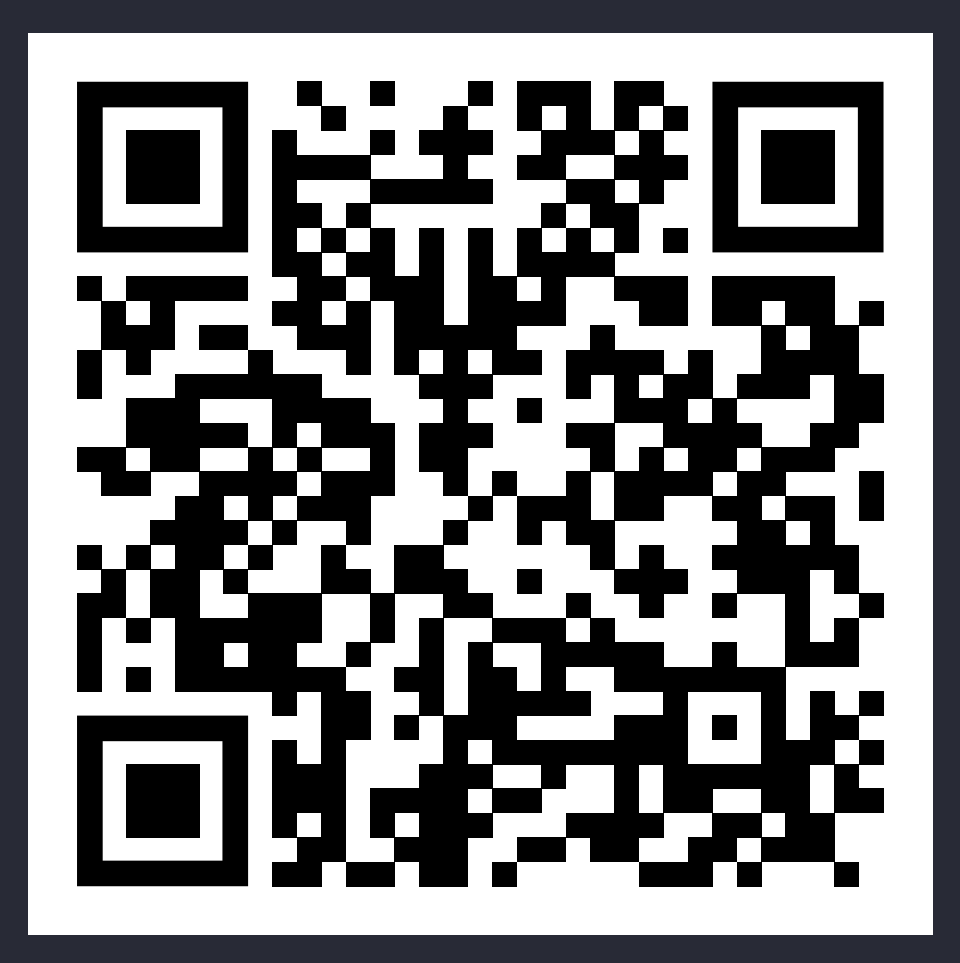

<https://blog.thym.at/glt24>

## **WHO AM I?**

- Student at Graz University of Technology
- DevOps Engineer/Automation Specialist at [smaXtec](https://smaxtec.com/en/)المعاقبة
- . Linux Advocate and Avid User of FOSS
- Daily Driving NixOS since 2020 ※

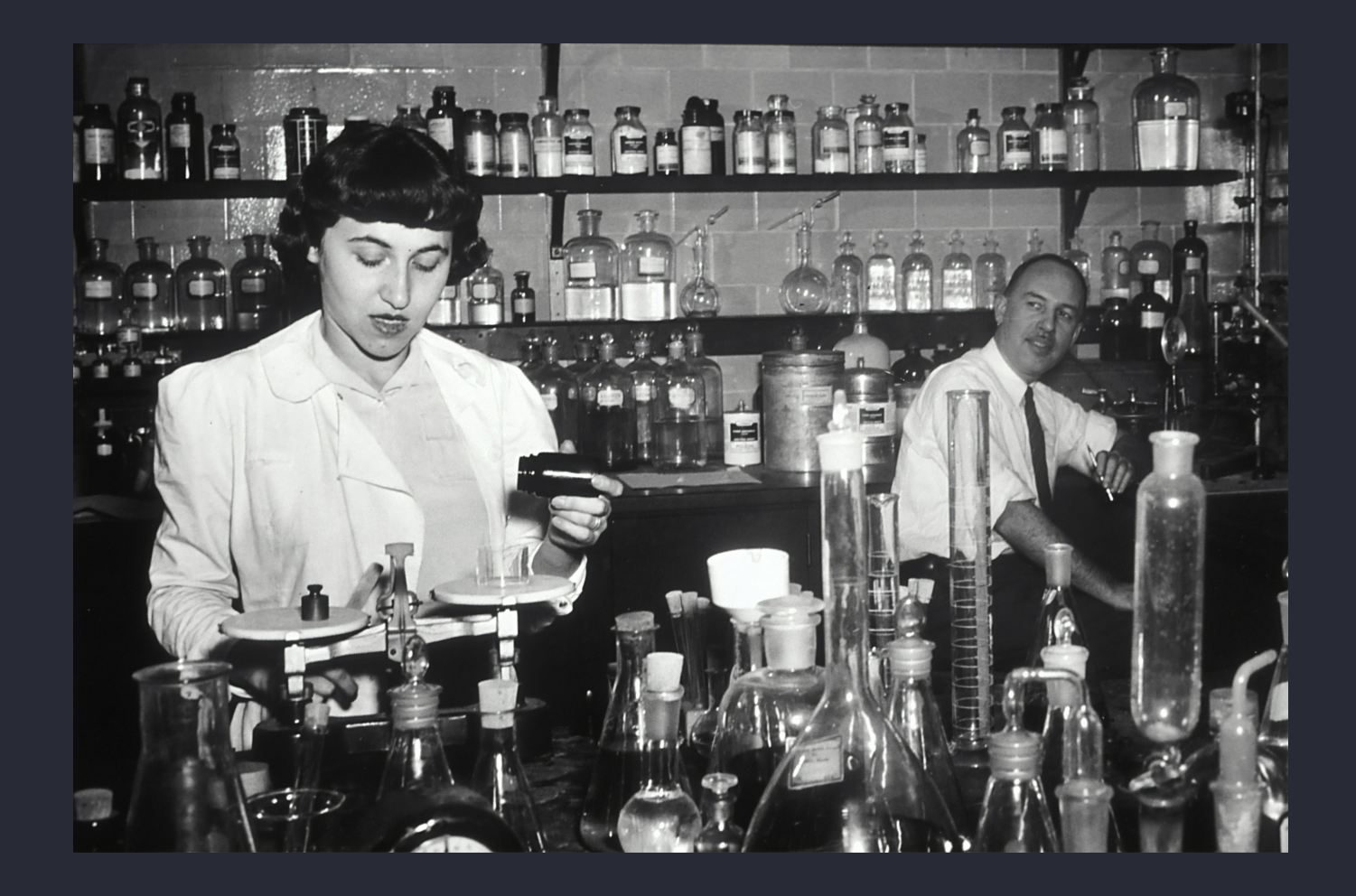

Photo by National Cancer [Institute](https://unsplash.com/@nci?utm_content=creditCopyText&utm_medium=referral&utm_source=unsplash) on [Unsplash](https://unsplash.com/photos/grayscale-photo-of-man-and-woman-inside-laboratory-gKT3ooTuS_w?utm_content=creditCopyText&utm_medium=referral&utm_source=unsplash)

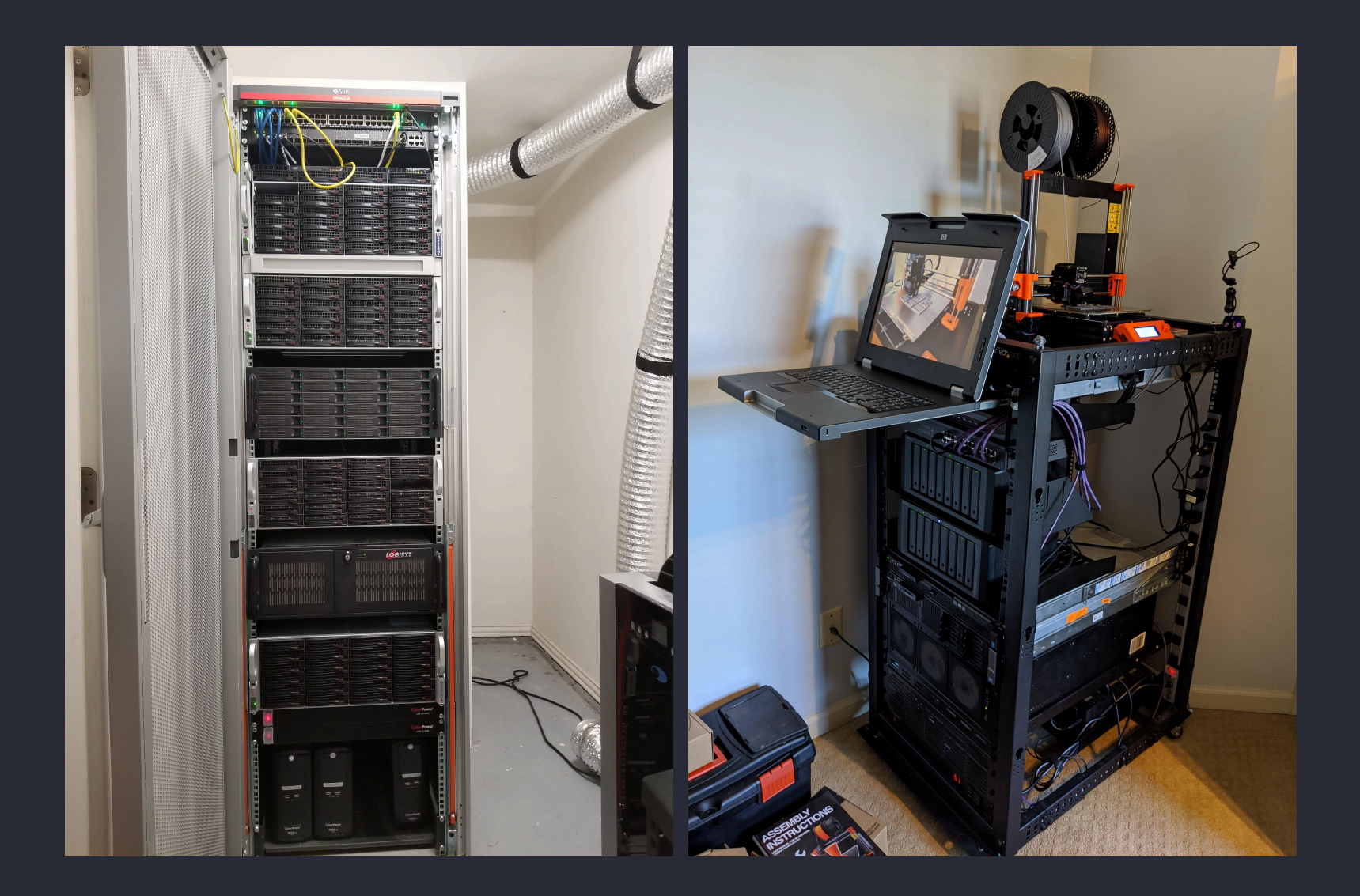

![](_page_7_Picture_1.jpeg)

![](_page_8_Picture_1.jpeg)

# **WHAT IS NIX?**

### Not to be confused with \*nix

# **WHAT IS NIX?**

- Nix Language
- Nix Package Manager
- Nix Package Library Nixpkgs
- Nix Operating System NixOS
- …

# **WHAT IS NIXOS?**

- Started as research project by Eeelco Dolstra in 2003
- Took off after first stable release branch in 2013 (13.10)
- Stable releases in May and November (e.g. Raccoon - 22.11)
- Receive bugfixes and security updates for 7 months

![](_page_12_Picture_0.jpeg)

```
services = {
```

```
 # Start a systemd service for each incoming SSH connection
 openssh.startWhenNeeded = true;
```

```
# Enable periodic SSD TRIM to extend life of mounted SSDs
 fstrim.enable = true;
```

```
 # Suspend when power button is short-pressed
  logind.extraConfig = ''
     HandlePowerKey=suspend
  \sqrt{1}};
```
# **LANDING PAGE**

```
 services.homepage-dashboard = {
   enable = true;
  listenPort = 8082; };
```
![](_page_14_Picture_0.jpeg)

![](_page_14_Picture_14.jpeg)

 $\circledast$ 

![](_page_14_Picture_2.jpeg)

v0.6.6 (29e0b30, Feb 2, 2023)

![](_page_15_Picture_0.jpeg)

```
let
  domain = "mydomain.a t";ntfyport = 6780; ntfyMetricsPort = 9095;
   ntfyHost = "notifications.${domain}";
in
   services.ntfy-sh = {
     enable = true;
    group = "ntfy";
    user = "ntfy";
     settings = {
       base-url = "https://${ntfyHost}";
```
listen https ":#{toString"; ; ; ; because  $\mathbf{P}$ 

![](_page_16_Picture_0.jpeg)

![](_page_16_Picture_3.jpeg)

![](_page_17_Picture_0.jpeg)

![](_page_17_Picture_5.jpeg)

#### **HOME ASSISTANT**

```
{ ... }:
let
    port = 7901;
    version = "2023.12.2";
in
    virtualisation.oci-containers.containers = {
       home-assistant = {
            image = "ghcr.io/home-assistant/home-assistant:${version}";
            volumes = [
                "/var/lib/home-assistant:/config"
                "/etc/localtime:/etc/localtime:ro"
            ];
            extraOptions = [
                          \frac{1}{2} device \frac{1}{2} device \frac{1}{2} to \frac{1}{2} device \frac{1}{2} device \frac{1}{2} device \frac{1}{2} device \frac{1}{2} device \frac{1}{2} device \frac{1}{2} device \frac{1}{2} device \frac{1}{2} device \frac{1}{2} device \frac{
```
### **HOME ASSISTANT**

![](_page_19_Picture_12.jpeg)

**READY OF ALL AND** 

**Experience Advised Management** 

![](_page_20_Picture_0.jpeg)

![](_page_20_Picture_1.jpeg)

### **NIXOS USER GROUP AUSTRIA**

![](_page_21_Picture_1.jpeg)

[https://nixos.at](https://nixos.at/)

### **NIXOS USER GROUP AUSTRIA**

![](_page_22_Picture_10.jpeg)

### **NIXOS USER GROUP AUSTRIA**

**NixOS User Group Austria \* | DE** 

Topics Search Wiki Meetups

Home » Posts

#### Nixos & Disks: nixos-anywhere, disko, impermancence

April 9, 2024 · Paul Härle | Suggest Changes

#### **Event**

- Date: 2024-04-09
- $\bullet$  Time: from 18:00
- Location: Metalab, Rathausstraße 6, 1010 Vienna (at least one person will wear a NixOS-themed hoodie or shirt and you can also ping us on matrix if you find it hard to locate us)
- Language: English and/or German, depending on who's present.
- · Presenters:
	- $\circ$  @phaer will do a introduction on nixos-anywhere and disko, explain why they are useful & roughly how they work.
	- © @Krezzlu will do a demo on impermanence (with disko), explain why you might want to use it and give pointers to further resources.

### **MENTIONED RESOURCES**

- My modular, messy NixOS [configuration](https://codeberg.org/totoroot/dotfiles)
- Awesome [Self-Hosted](https://github.com/awesome-selfhosted/awesome-selfhosted) Community-maintained list of Free Software network services and web applications which can be hosted on your own servers
- [Awesome](https://nix-community.github.io/awesome-nix/) Nix Community-maintained link list with helpful resources

### **ATTRIBUTIONS**

- Image of mini homelab of Reddit user buster072 -[Reddit](https://www.reddit.com/r/homelab/comments/acuija/my_mini_homelab_with_a_synology_disk_station_and/)
- Image of sizeable homelab of Reddit user lusid1 [Reddit](https://www.reddit.com/r/homelab/comments/cig23v/the_little_homelab_under_my_desk_2019_edition/)
- Image of large homelab of Reddit user JaredBanyard - [Reddit](https://www.reddit.com/r/homelab/comments/f59oi0/homelab_cubed/)
- Image of production-grade "homelab" [EPM](https://www.epmmarshall.com/homelab-intro/)
- Brand Logos [Simple](https://simpleicons.org/) Icons

# THANKS!

curl -sL https://matthias.thym.at/card

https://blog.thym.at/p/glt24

![](_page_27_Picture_0.jpeg)